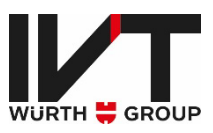

# Elektronische Dokumentenverarbeitung

Version 1.1 (2022-11-22)

Autor | Fabian Hafner

Kontakt it@ivt-group.com +49 9876 9786-84

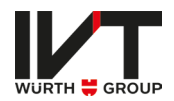

# Inhaltsverzeichnis

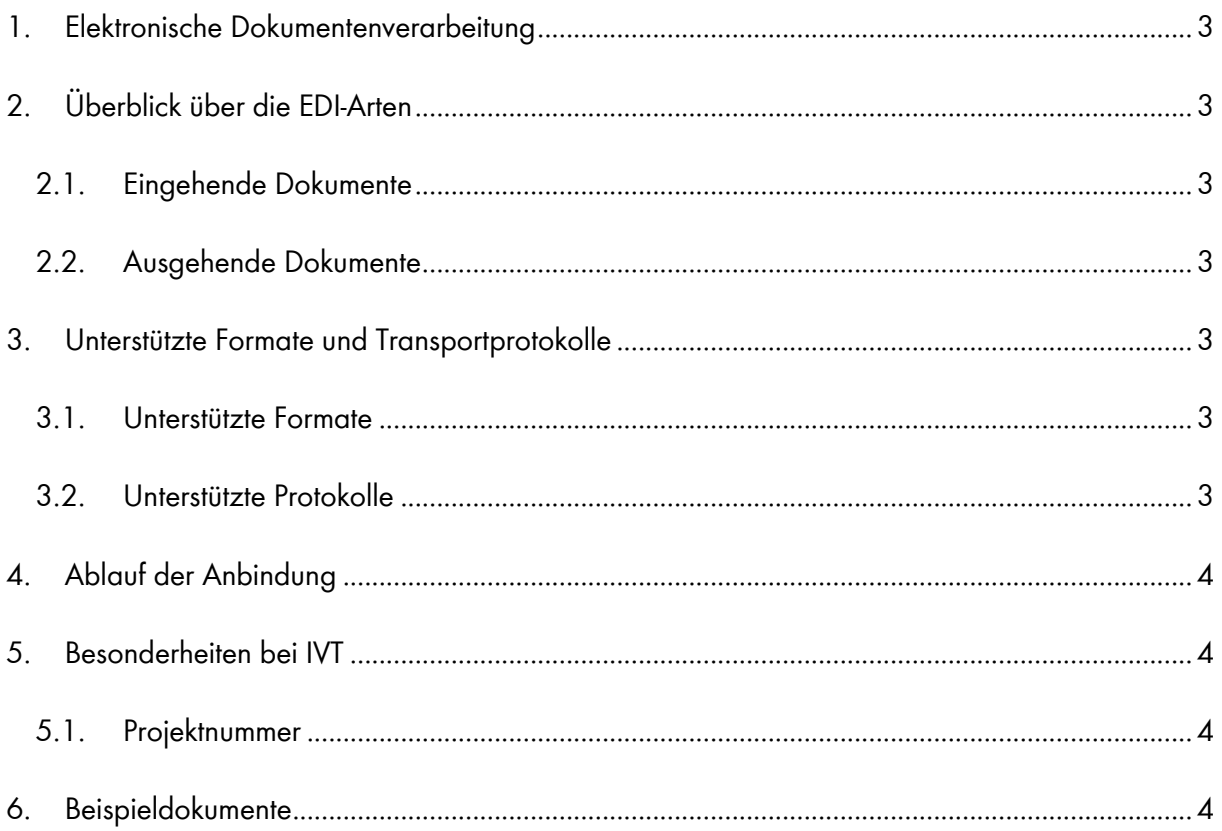

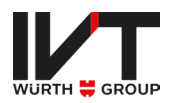

### <span id="page-2-0"></span>1. Elektronische Dokumentenverarbeitung

IVT ist bestrebt, einen automatisierten und reibungslosen Austausch von Geschäftsdokumenten zu ermöglichen mit dem Ziel einer schnellen und qualitativ hochwertigen Verarbeitung.

Diese Dokumentation beschreibt die verschiedenen Transaktionsprozesse und die damit verbundenen Geschäftsdokumente wie Bestellungen, Auftragsbestätigungen, Lieferavis und Rechnungen. Um diese Dokumente maschinenverwertbar abzubilden, werden verschiedene Standards unterstützt, sowohl bei den Dokumentenformaten als auch bei den Übertragungsverfahren.

# <span id="page-2-1"></span>2. Überblick über die EDI-Arten

Für die Übermittlung und den Empfang elektronischer Geschäftsdokumente stellt IVT verschiedene Schnittstellen zur Verfügung.

#### <span id="page-2-2"></span>2.1.Eingehende Dokumente

**Aufträge (DESORDER)** 

#### <span id="page-2-3"></span>2.2.Ausgehende Dokumente

- Auftragsbestätigungen (ORDRSP) [mit Liefertermin und gegebenenfalls Preisabweichung]
- **Lieferavis (DESADV)** [mit Lieferdatum, Paketnummer, Seriennummer]
- **Rechnungen (INVOIC, ZUGFeRD)**

## <span id="page-2-4"></span>3. Unterstützte Formate und Transportprotokolle

Das Ziel von IVT ist eine unkomplizierte, schnelle und vor allem flexible Anbindung der unterschiedlichsten Systeme und Datenformate unserer Partner. Deshalb unterstützen wir folgende Formate und Transportprotokolle.

#### <span id="page-2-5"></span>3.1.Unterstützte Formate

- UGL
- **CSV**
- **EDIFACT (Sprachversion English)**

#### <span id="page-2-6"></span>3.2.Unterstützte Protokolle

- FTP, SFTP
- IDS (über HTTPS)

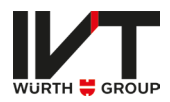

Sollten Sie keine bevorzugte Schnittstelle haben, empfehlen wir Ihnen EDIFACT. Eine genauere Beschreibung finden Sie im Support Portal. Setzen Sie sich mit uns in Verbindung.

# <span id="page-3-0"></span>4. Ablauf der Anbindung

1. Phase: Anbahnung

Im ersten Kontakt berät Sie das Projektkoordinationsteam von IVT und unterstützt Sie beim Ausfüllen des zuvor gesendeten Schnittstellenstammblattes. Wenn nun die Eckdaten für die jeweilige elektronische Schnittstelle klar sind, übernimmt die technische Einrichtung das EDI-Team.

2. Phase: Entwicklung und Quality Assurance

Bei IVT und möglichst auch bei Ihnen wird eine Testumgebung eingerichtet, sodass Testdokumente erstellt werden können. Auf beiden Seiten werden Zugänge (http(s), FTP, Mail) geschaffen, an die diese Testdokumente zu senden sind. Danach erfolgt der Aufbau der Konvertierung bei IVT anhand von Testdateien. Gegebenenfalls sind Korrekturen an diesen gesendeten Dokumenten notwendig.

3. Phase: Go-Live

Sind die Tests erfolgreich abgeschlossen, wird die Konvertierung im Livesystem von IVT eingerichtet. Anschließend werden die Zugänge für die Übertragung der echten Dokumente eingerichtet.

### <span id="page-3-1"></span>5. Besonderheiten bei IVT

#### <span id="page-3-2"></span>5.1.Projektnummer

IVT bietet einen Planungsservice zur Materialermittlung an. Im Zuge dieses Prozesses wird bei IVT ein Projekt angelegt mit einer eindeutigen 12 – 14 stelligen Kennung auf die sich bei der Auftragsübermittlung bezogen werden kann. (bspw. DE-Pr-000708-1)

Für die Übergabe der Projektnummer verwendet IVT standardmäßig das Feld PROJ\_ID. Erfolgt eine Bestellung ohne Bezug auf ein Planungsprojekt darf in diesem Feld zwingend kein Wert übergeben werden.

### <span id="page-3-3"></span>6. Beispieldokumente

Die im Support Portal hinterlegten Beispieldokumente entsprechen den minimalen Anforderungen des jeweiligen Standards und beinhalten teils Zusatzangaben welche die Verarbeitung der Dokumente erleichtern und/oder Mehrwertinformation (wie z.B. Paketnummern oder Seriennummern) bieten.